This page will contain the information about the combined Icd/button matrix [forum topic](http://www.midibox.org/forum/index.php?topic=7087.0)uCApps

right now I'm using a modified version of the sm\_simple C example this code will be rewritten to make it more coherent

modifications to [scan matrix example](http://www.ucapps.de/mios/sm_example1_v2.zip) uCApps

## **Hardware**

[DOUT wiring](http://users.skynet.be/sky92755/DSEQ32_DOUT.pdf)

[DIN wiring](http://users.skynet.be/sky92755/DSEQ32_DIN.pdf)

## **Software**

in main.c:

```
...
//second shiftregister drives the leds
#define LEDOUT 1
...
void LM_SetRow(){
    MIOS DOUT SRSet(LEDOUT, ledtest[sm_col]);
}
////////////////////////////////////////////////////////////////////////////
/
// This function is called by MIOS before the shift register are loaded
////////////////////////////////////////////////////////////////////////////
/
void SR_Service_Prepare(void) __wparam
{
   // call the Scan Matrix Driver
  SM PrepareCol();
   // call the Led Matrix Driver
   LM_SetRow();
}
...
```
in sm\_simple.asm:

... global sm button column global \_sm\_button\_row global sm button value global \_sm\_col

```
 ;; import lables
   extern SM NotifyToggle
; ==========================================================================
accessram udata ; (no access ram required, these variables can
be located anywhere)
sm button column res 1 ; exported to C, therefore an "_" has been
added
sm button row res 1
_sm_button_value res 1
_sm_col res 1
...
SM_PrepareCol
    ;; select next DOUT register
    ;; (current column + 1) & 0x07
   SET BSR sm_selected_column
   incf sm selected column, W, BANKED ; (* see note below)
    andlw 0x07
    ;_sm_col is used by LM_SetRow()
    movwf _sm_col
   call MIOS HLP GetBitANDMask ; (inverted 1 of 8 code)
...
```
and finally in sm\_simple.h:

... extern unsigned char sm button value; extern unsigned char sm\_col; ...

back to [DSEQ32](http://www.midibox.org/dokuwiki/doku.php?id=dseq32)

From: <http://www.midibox.org/dokuwiki/> - **MIDIbox**

Permanent link: **[http://www.midibox.org/dokuwiki/doku.php?id=dseq32\\_matrix&rev=1155513219](http://www.midibox.org/dokuwiki/doku.php?id=dseq32_matrix&rev=1155513219)**

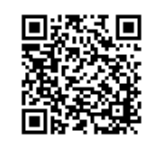

Last update: **2006/10/15 10:35**